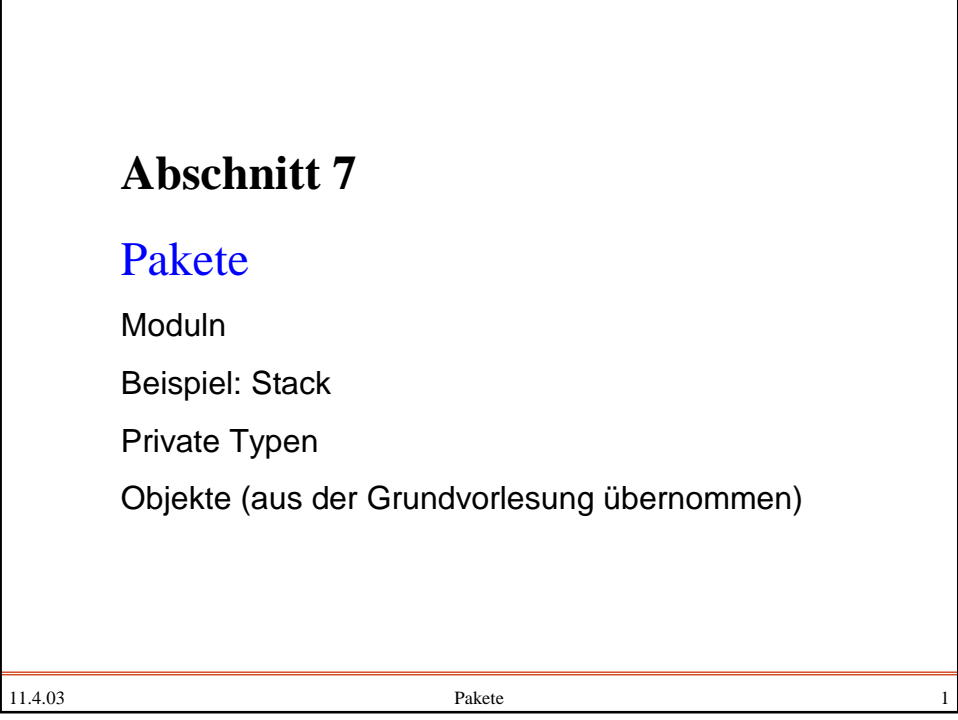

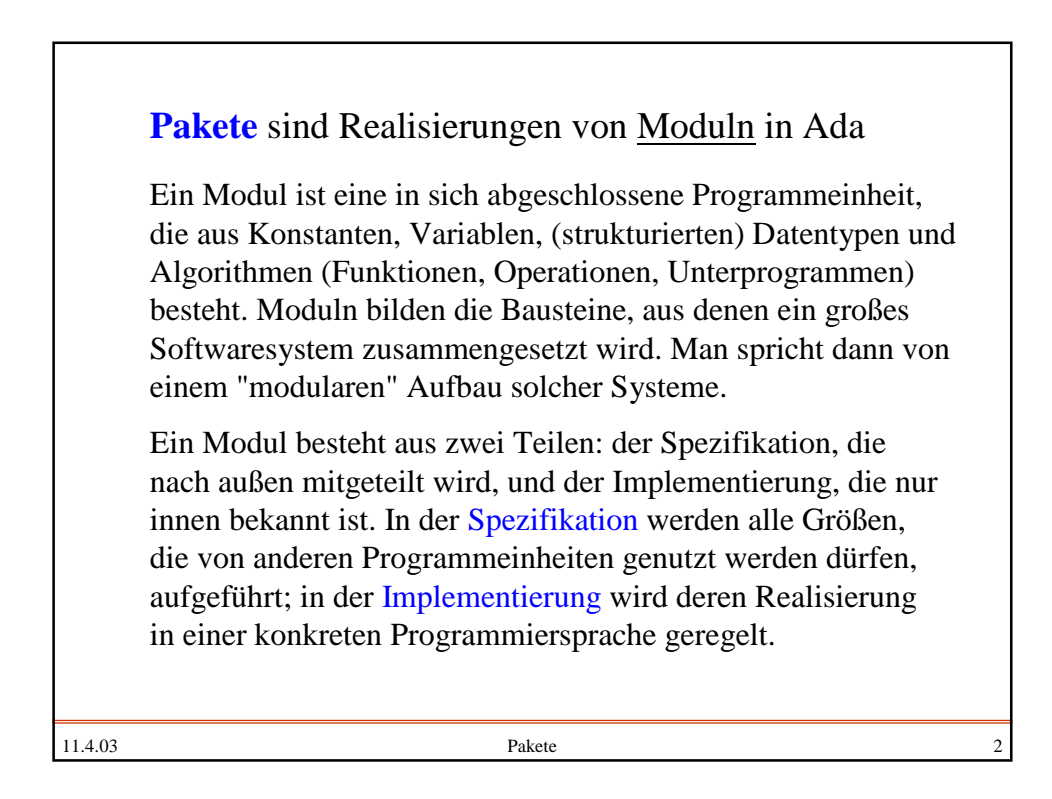

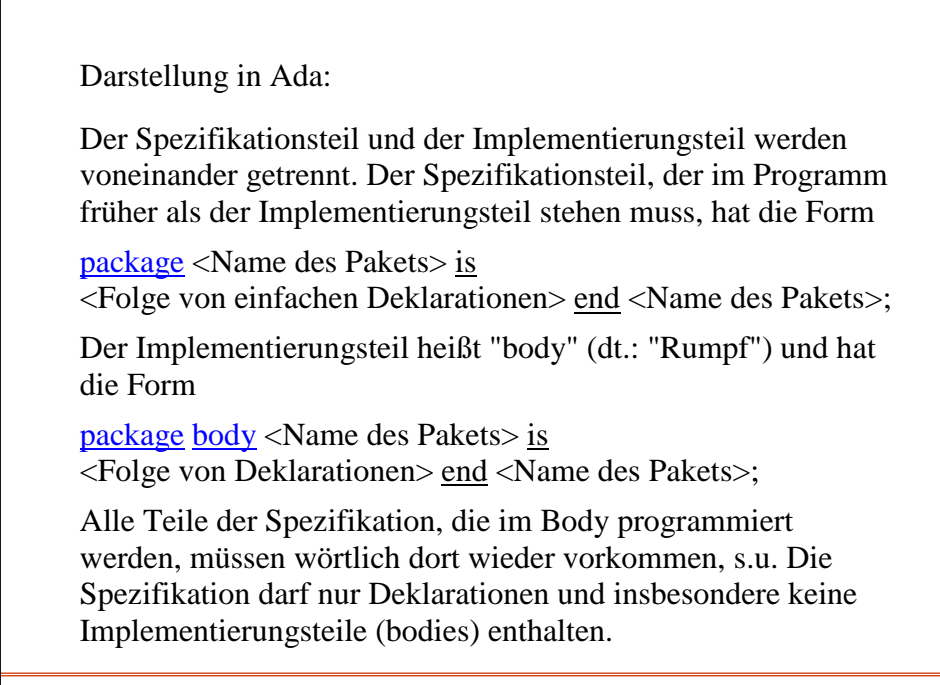

11.4.03 Pakete 3

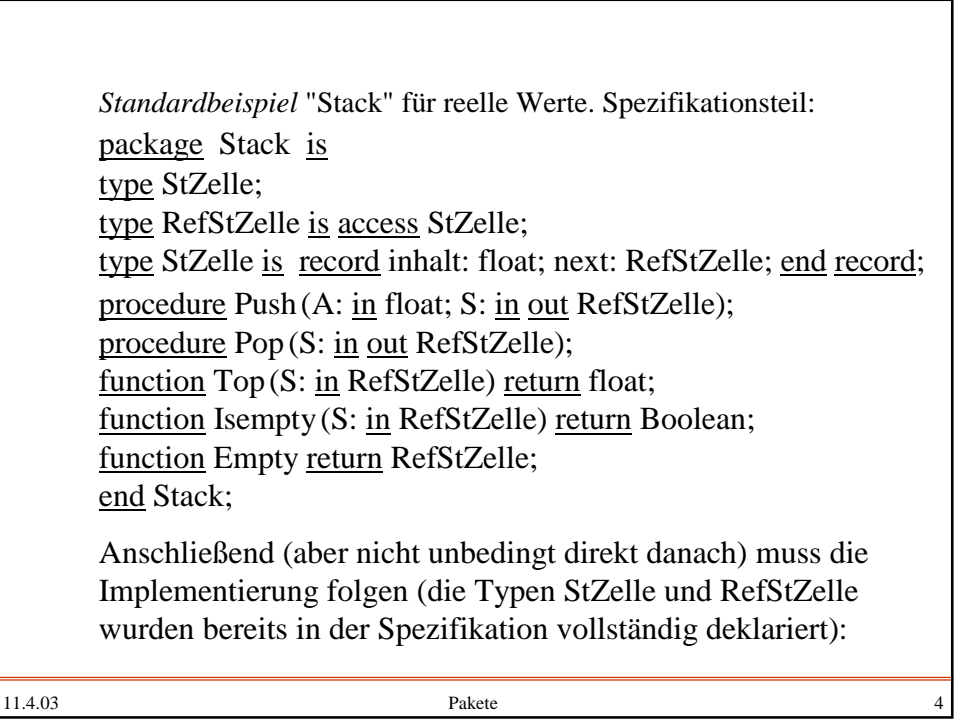

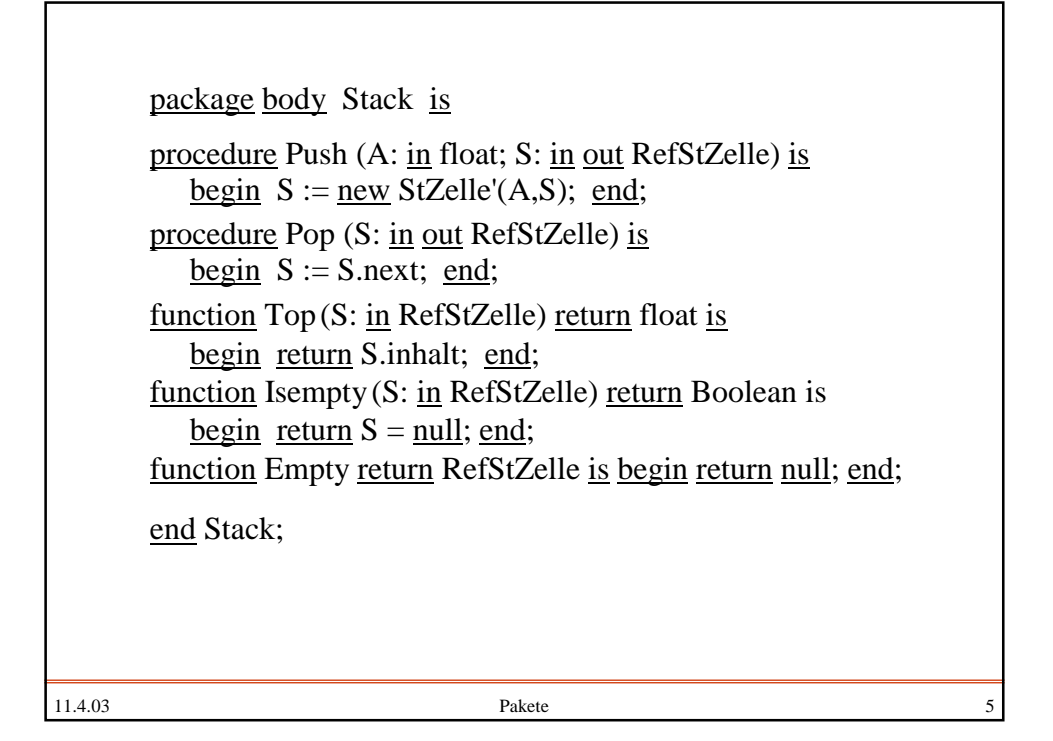

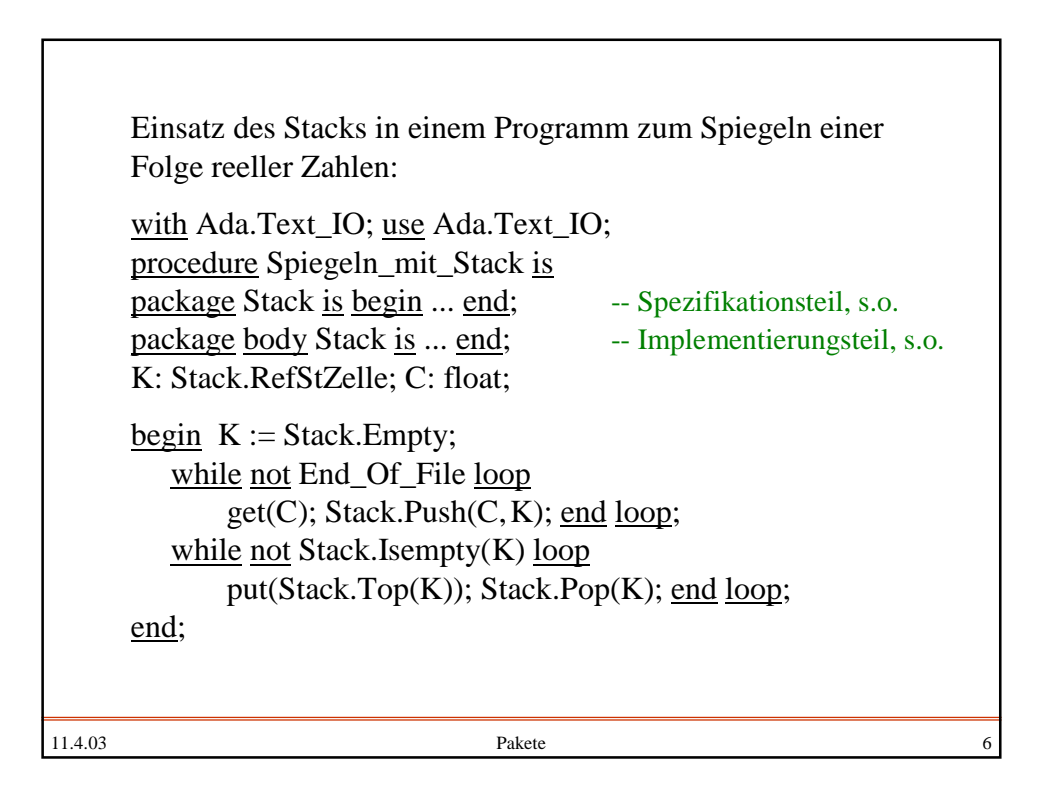

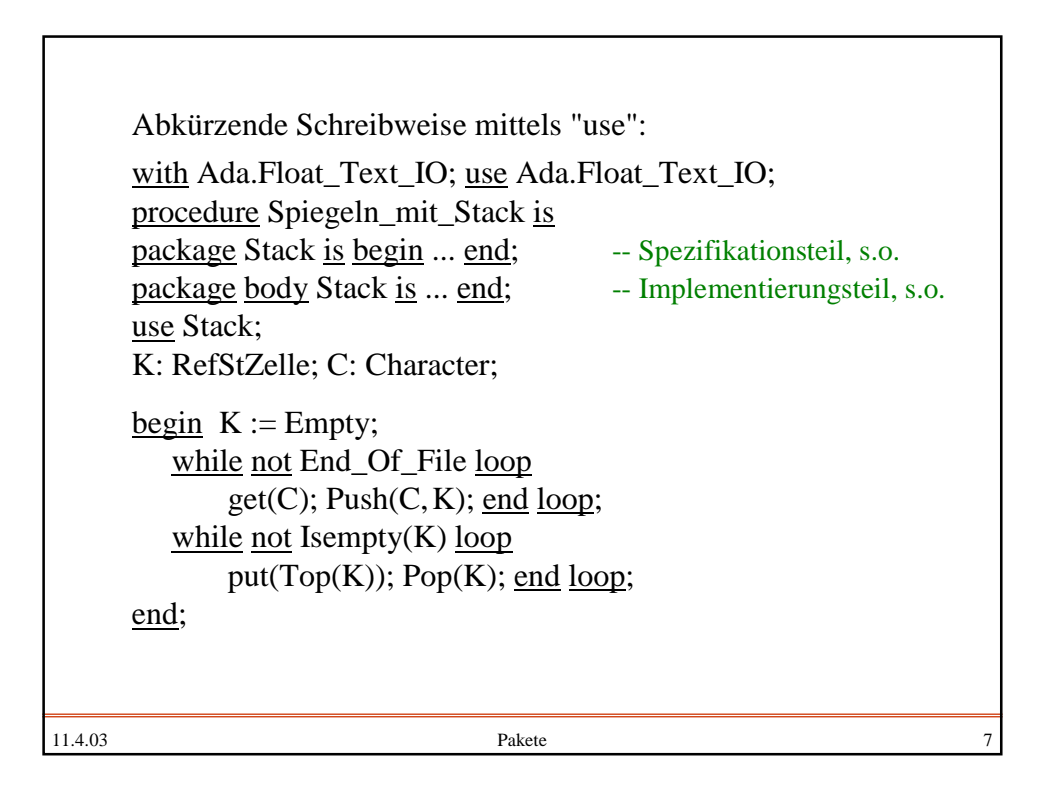

Die Datentypen, mit denen man den Stack realisiert (hier: eine Liste; man könnte auch ein Feld verwenden), kann man geheim halten. In unserem Fall wird der Typ StZelle im Programm auch nicht gebraucht. Hierzu gibt man nur den Typ RefStZelle bekannt und verlagert die Realisierung in den Implementierungsteil. Um dies auszudrücken, bezeichnet man den bekannt gegebenen Typ in der Spezifikation als "private". Er kann dann zur Deklaration außerhalb des Pakets verwendet werden, man kann ihn aber nur mit Hilfe der Operationen "=", "/=" und ":=" und der Prozeduren und Funktionen im Spezifikationsteil bearbeiten. (Will man die Operationen =, /= und := dem Bnutzer auch noch verbieten, so schreibt man "limited private".) Diesen privaten Typ listet man dann hinter dem Schlüsselwort private am Ende der Spezifikation auf.

11.4.03 Pakete 8

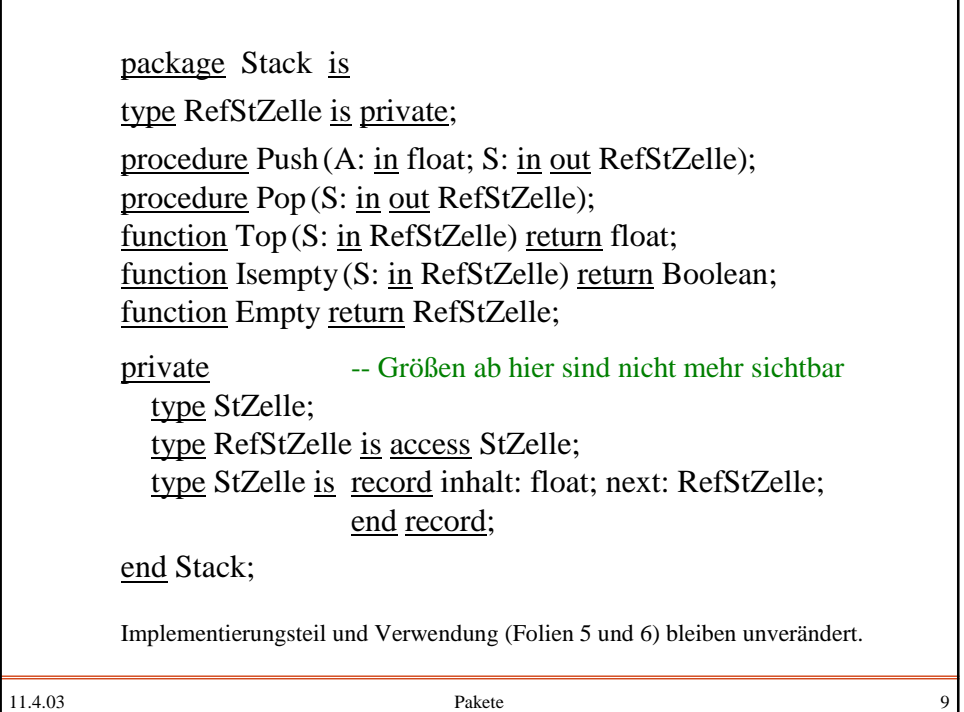

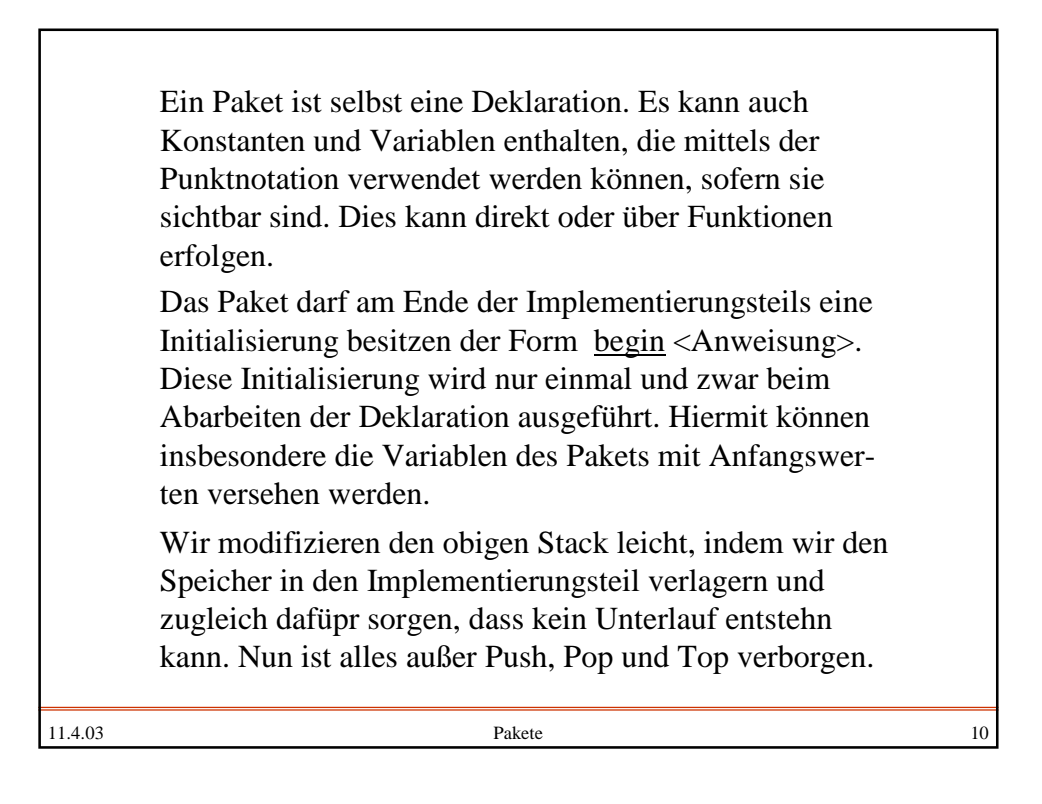

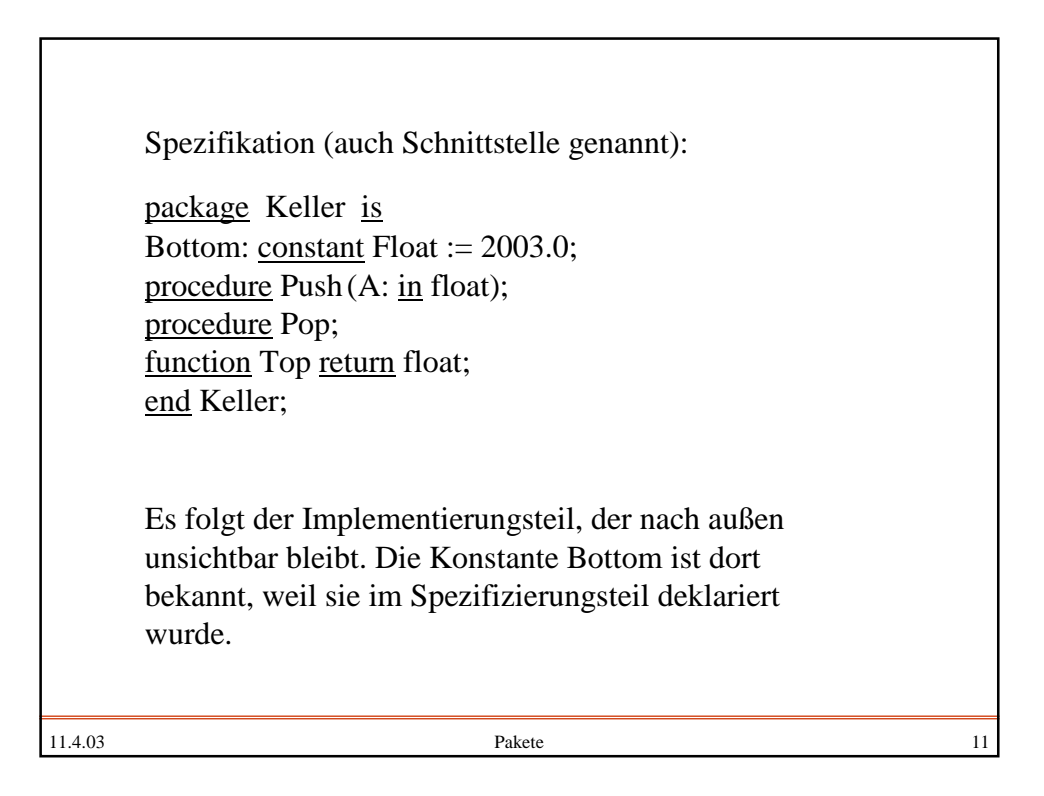

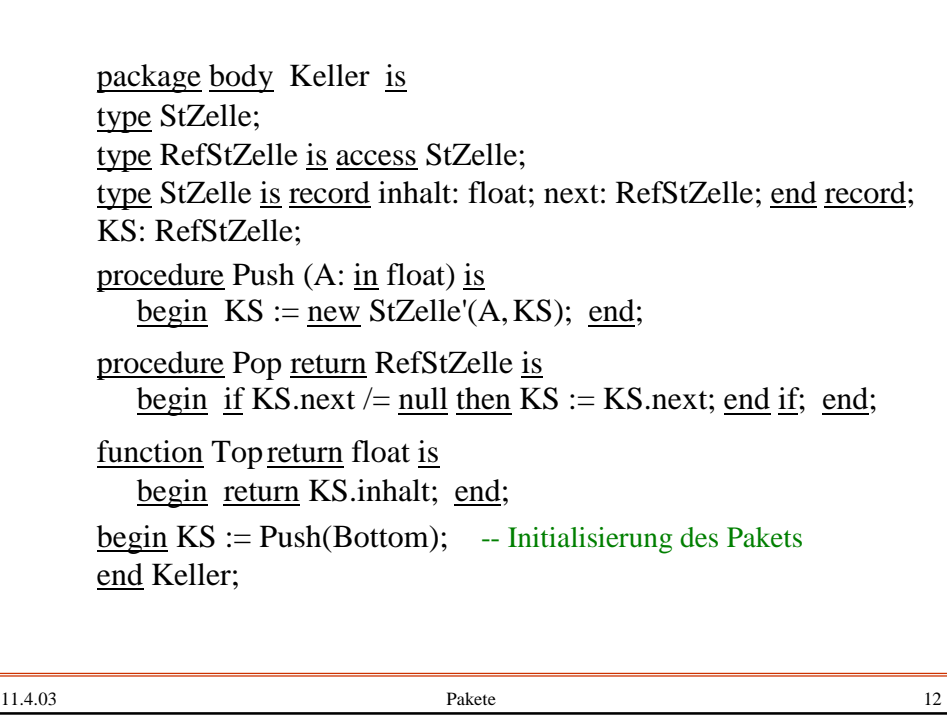

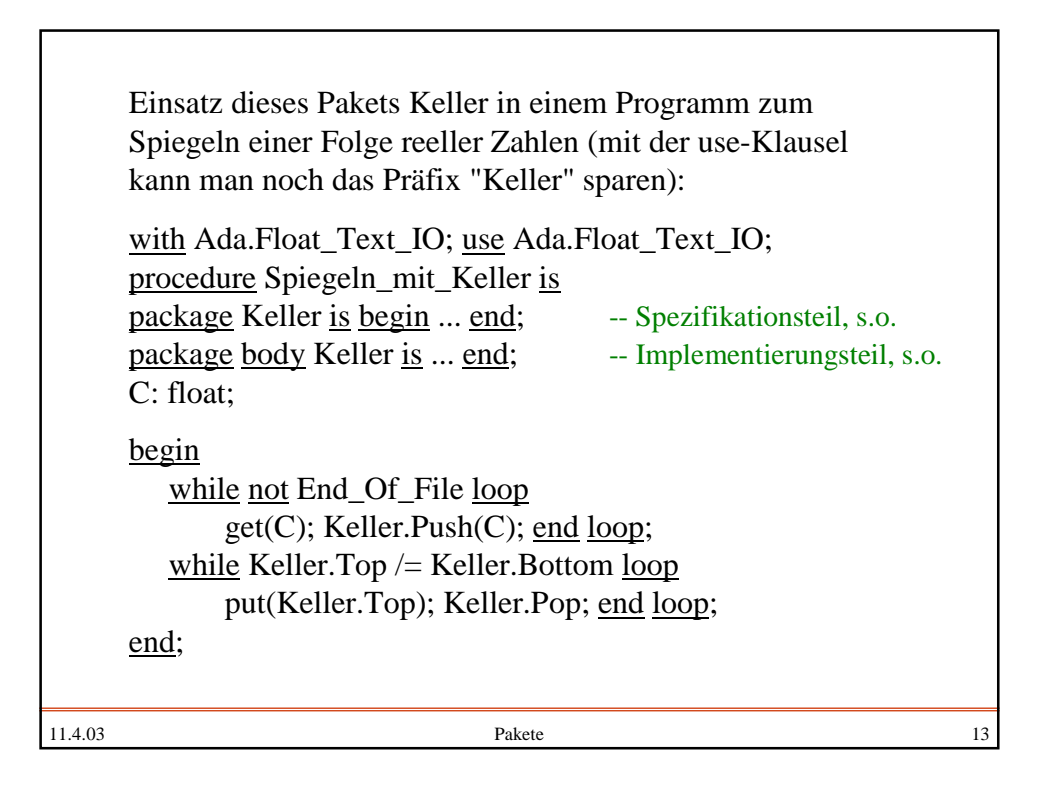

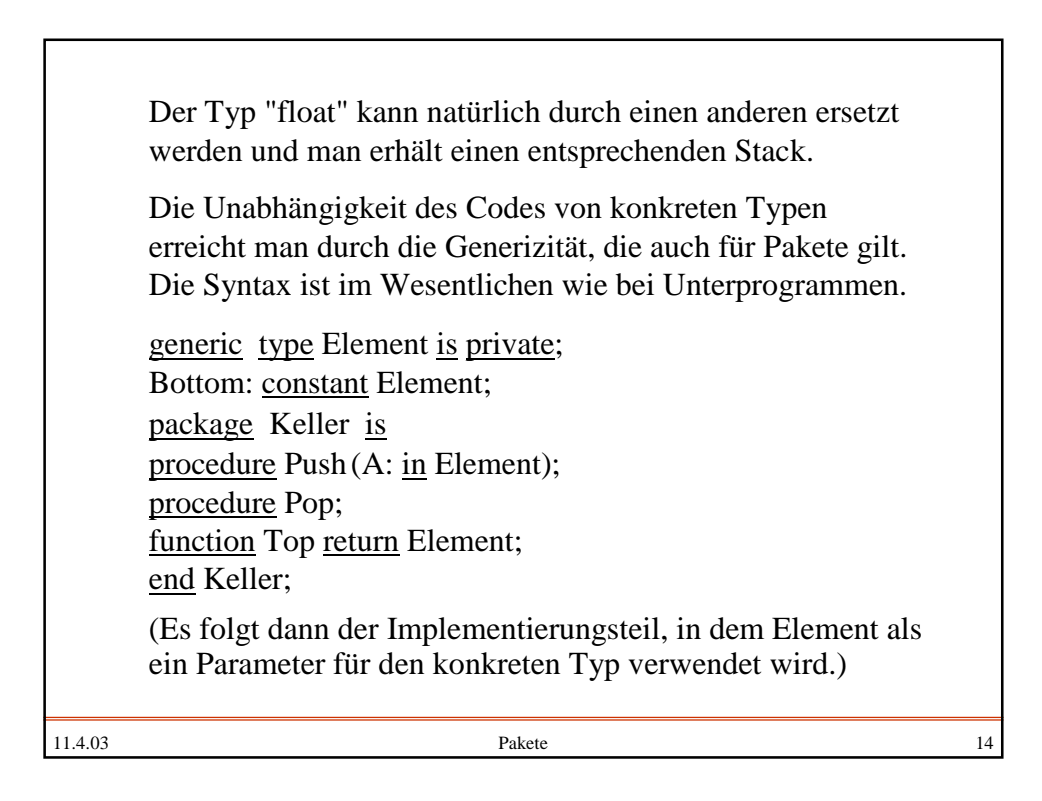

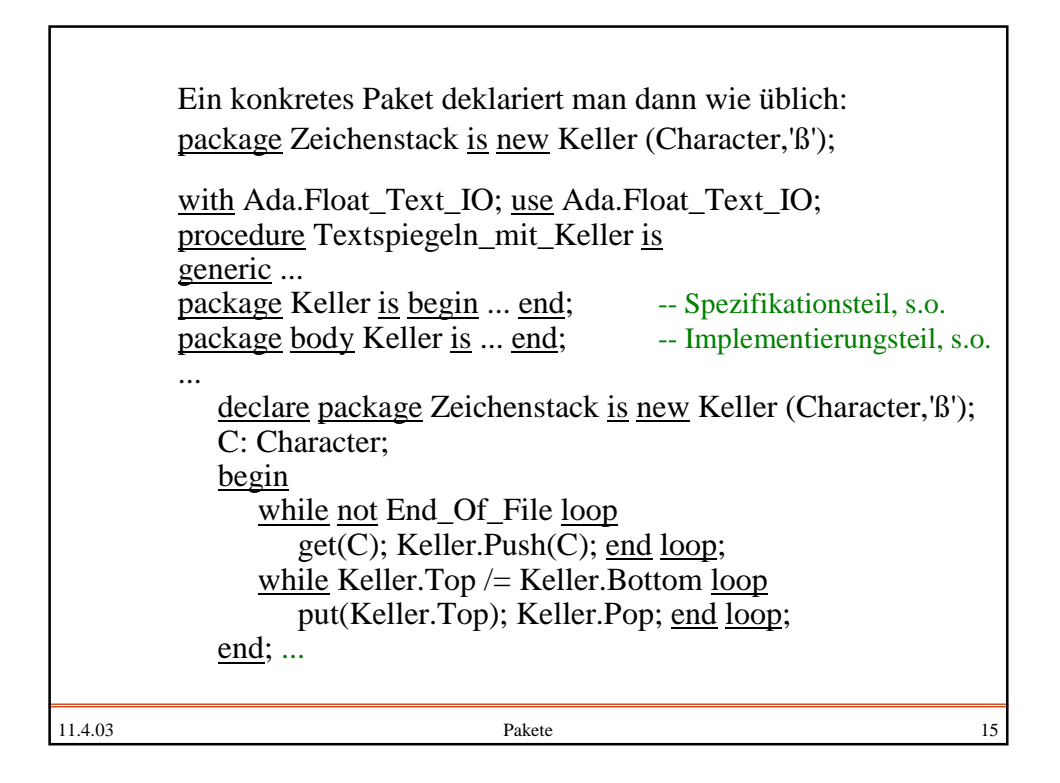

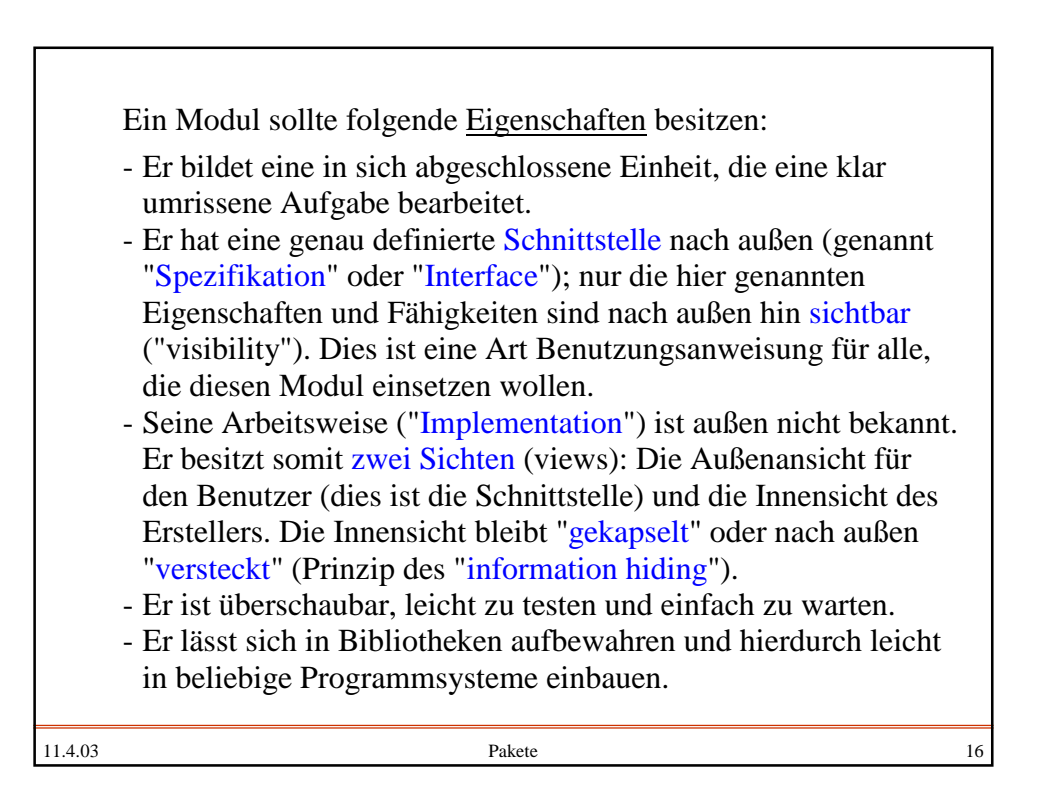

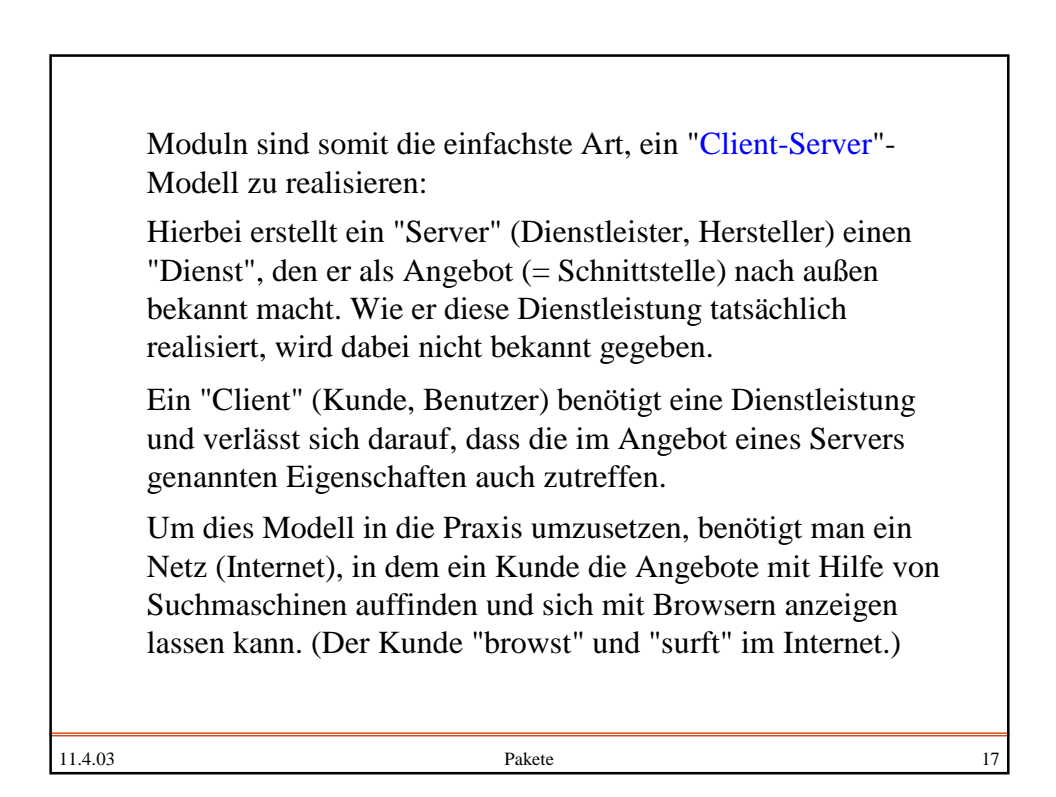

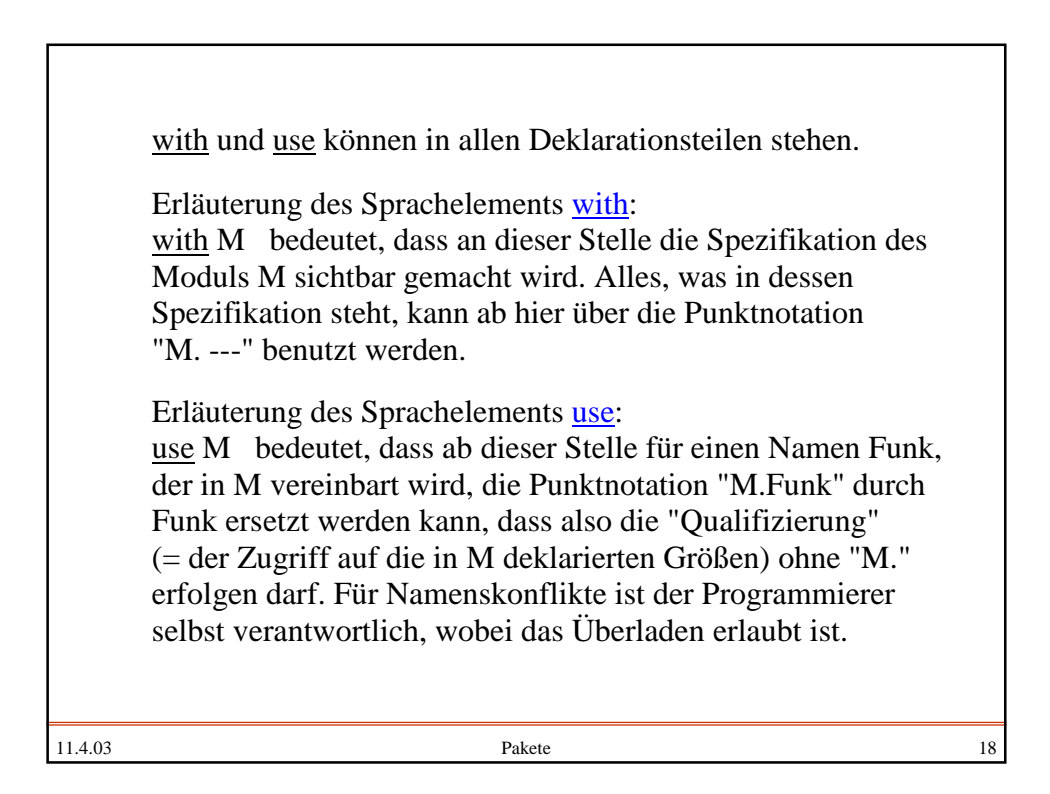

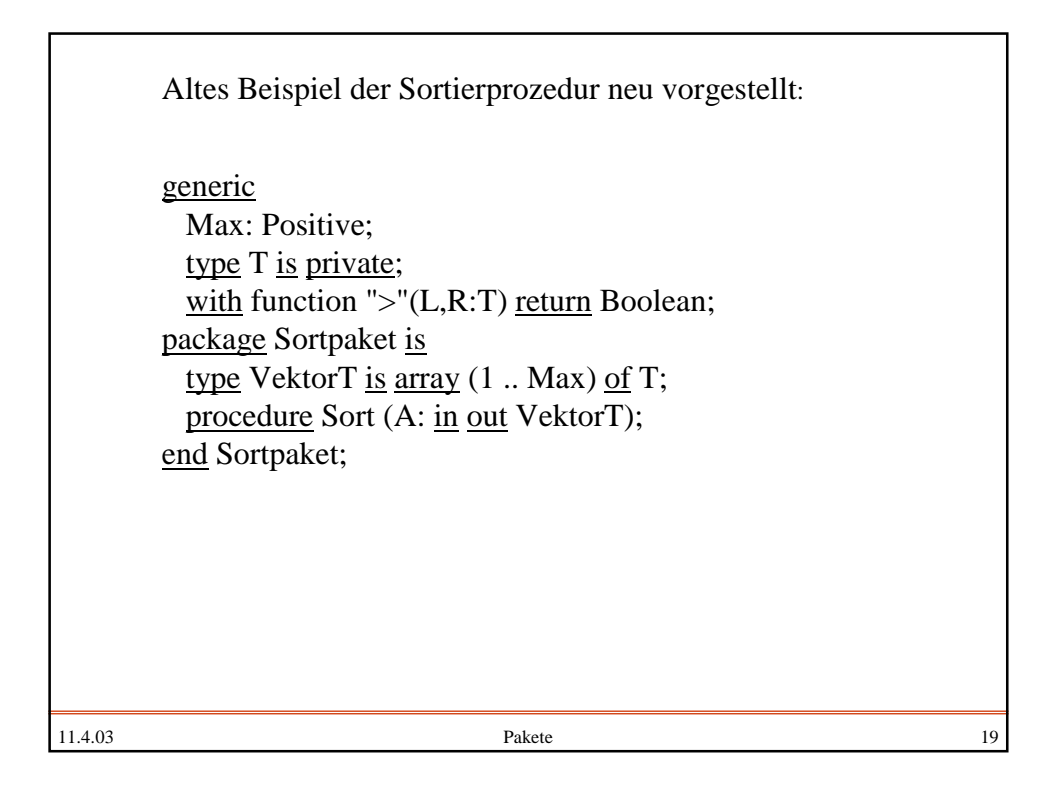

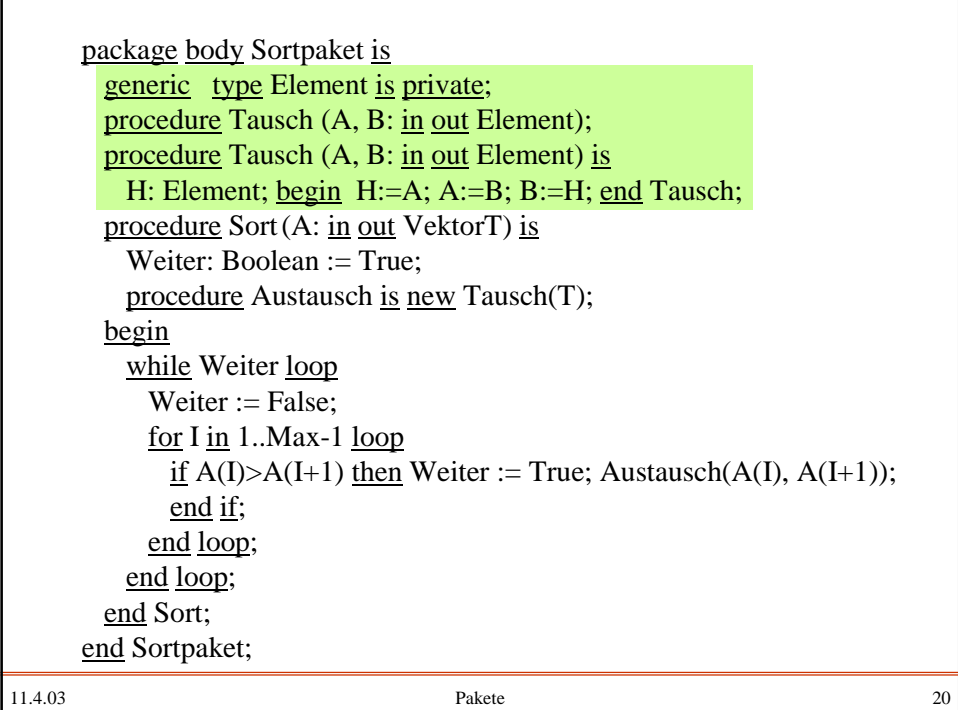

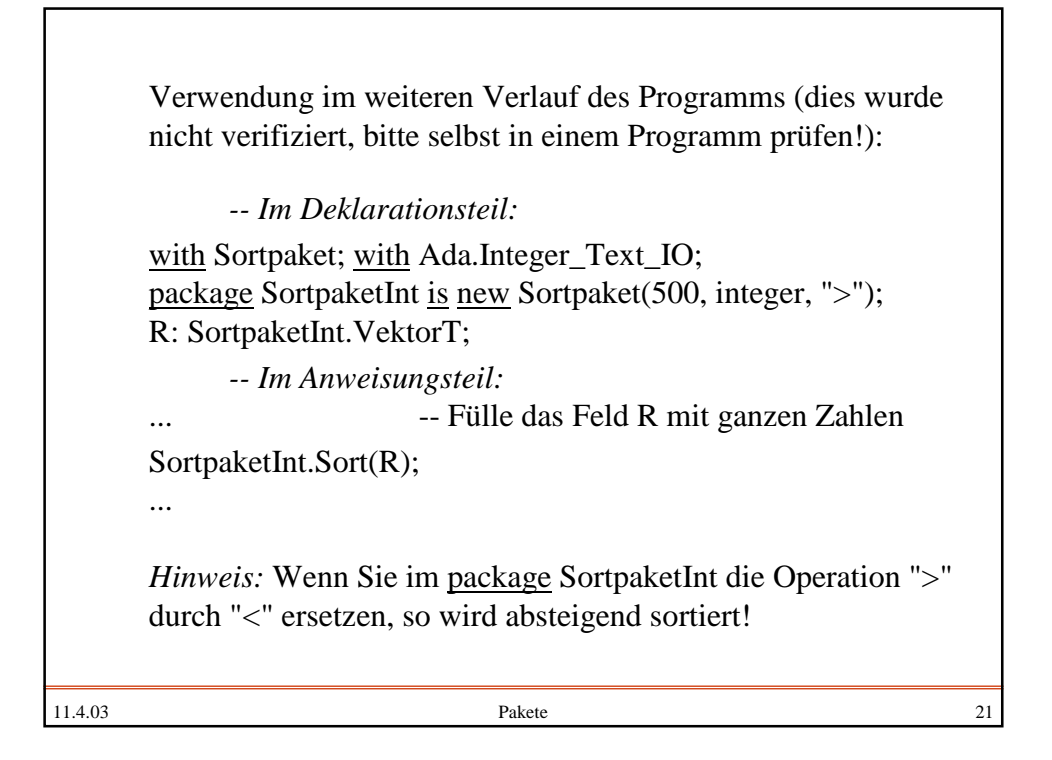

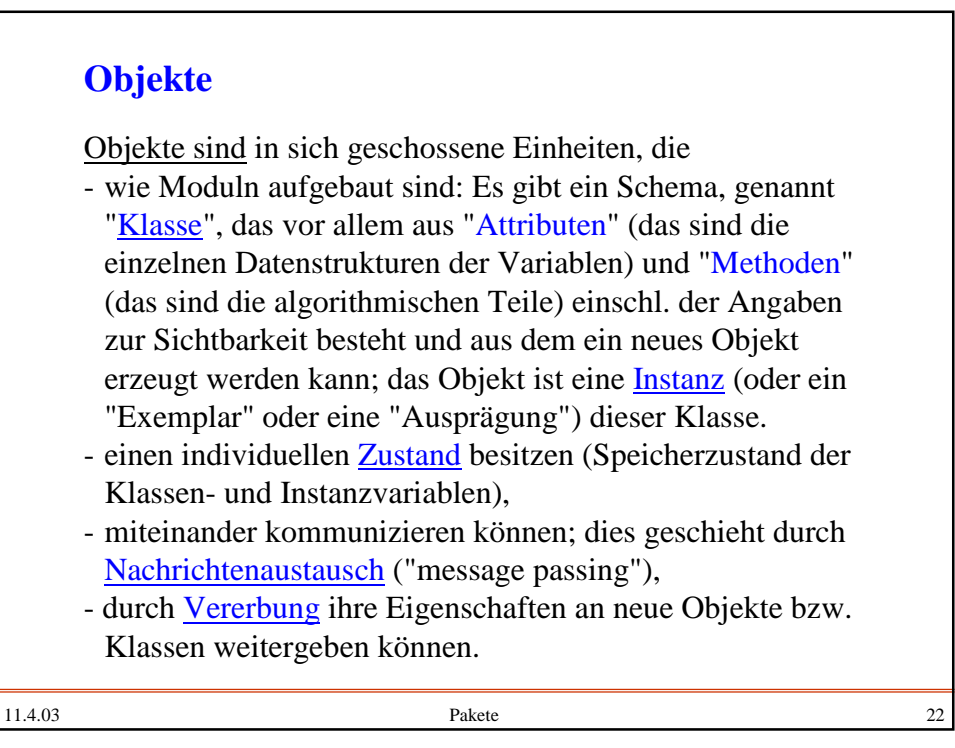

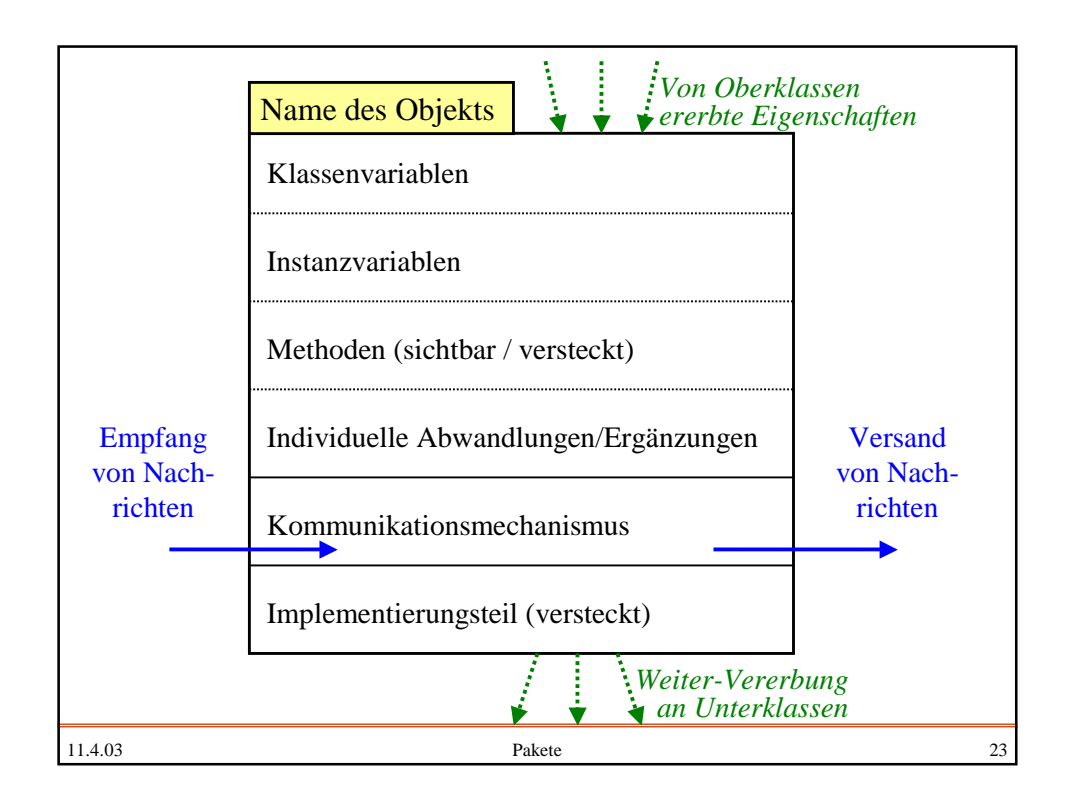

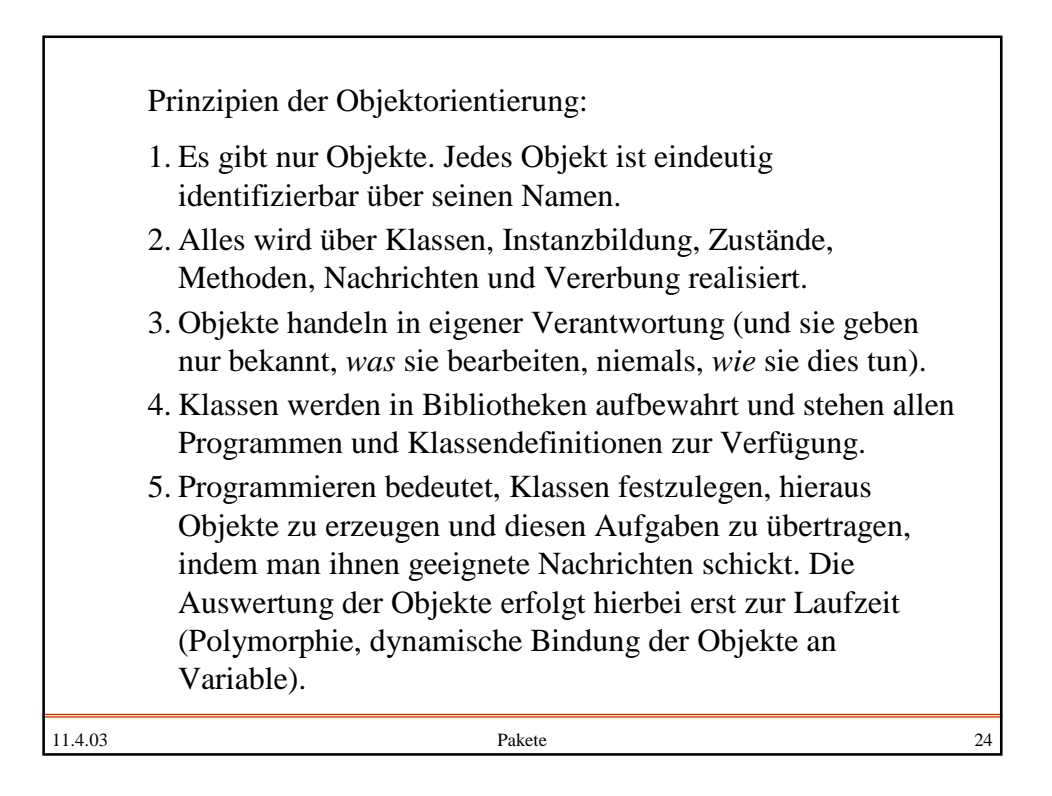

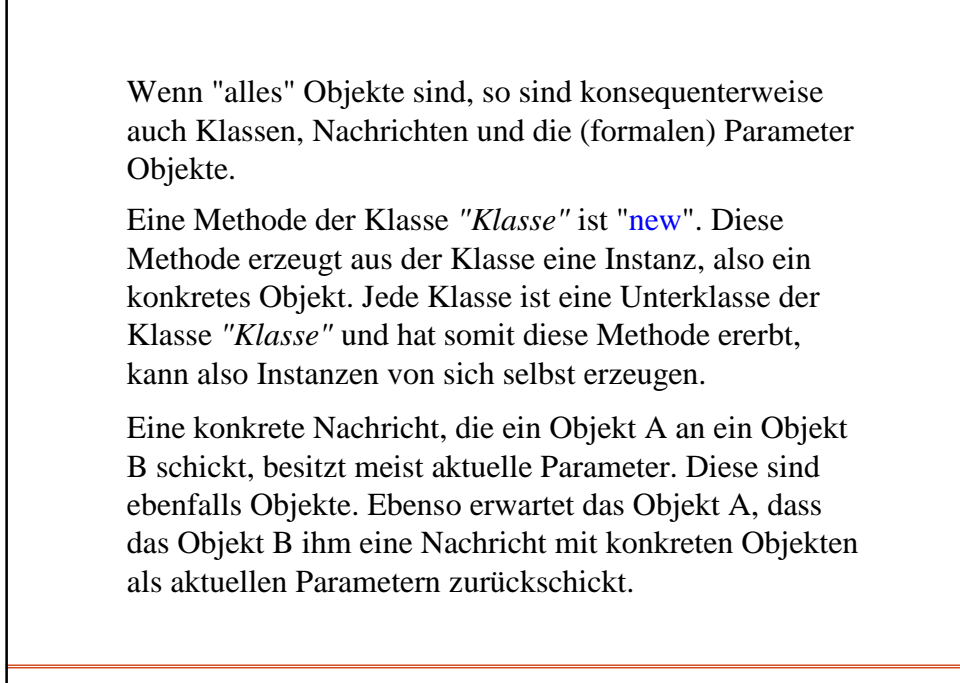

11.4.03 Pakete 25

Hinweise (1):

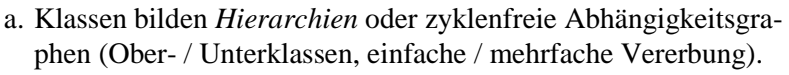

- b. In typisierten Sprachen verweist eine Variable auf ein Objekt ihrer Klasse oder einer ihrer Oberklassen. Anderenfalls muss die Zuordnung laufend auf ihre *Zulässigkeit* überprüft werden.
- c. Ist das zu aktivierende Objekt identifiziert, so muss man ermitteln, *welches die angeforderte Methode konkret ist* (eventuell muss man diverse Oberklassen durchsuchen) und ob es sie ausführen kann.
- d. Zu jeder objektorientierten Sprache gibt es umfangreiche *Klassenbibliotheken*, aus denen man sich sein Programm aufbauen kann.
- e. In der Praxis benötigt man eine *Entwurfsumgebung*, um Programme im Team zu entwickeln, um Erläuterungen, Entwurfsprozesse und verschiedene Dokumentationen zu erstellen und um die Klassenbibliothek zu erweitern.

11.4.03 Pakete 26

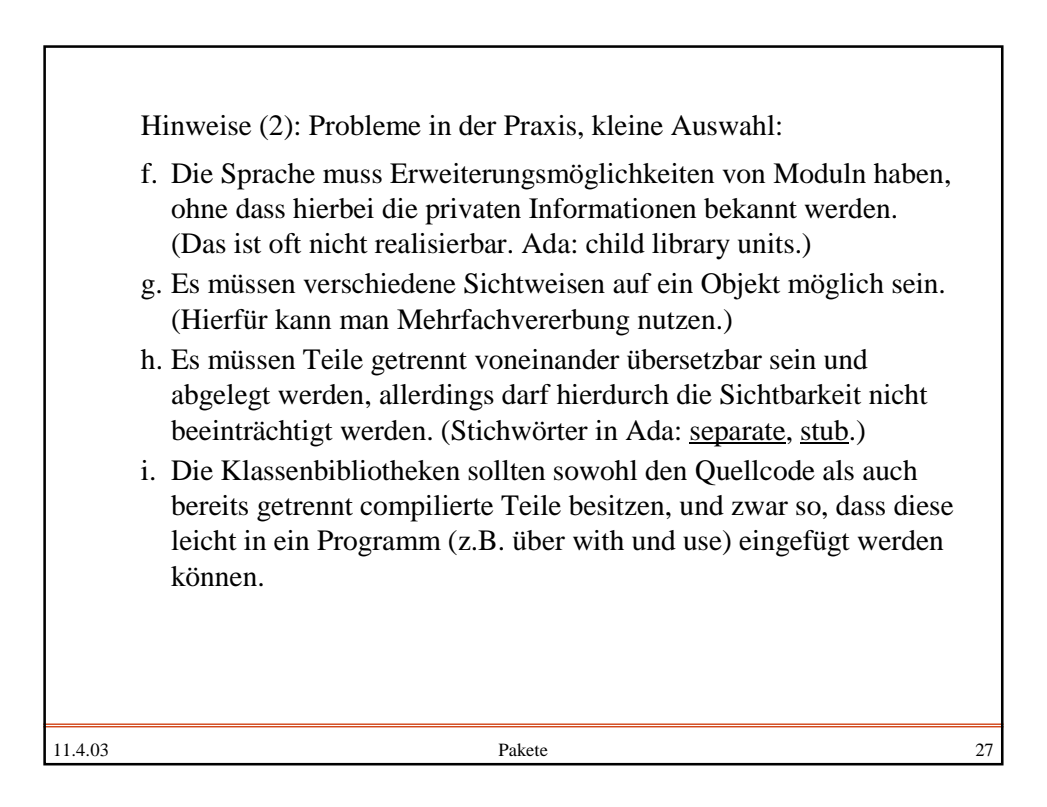

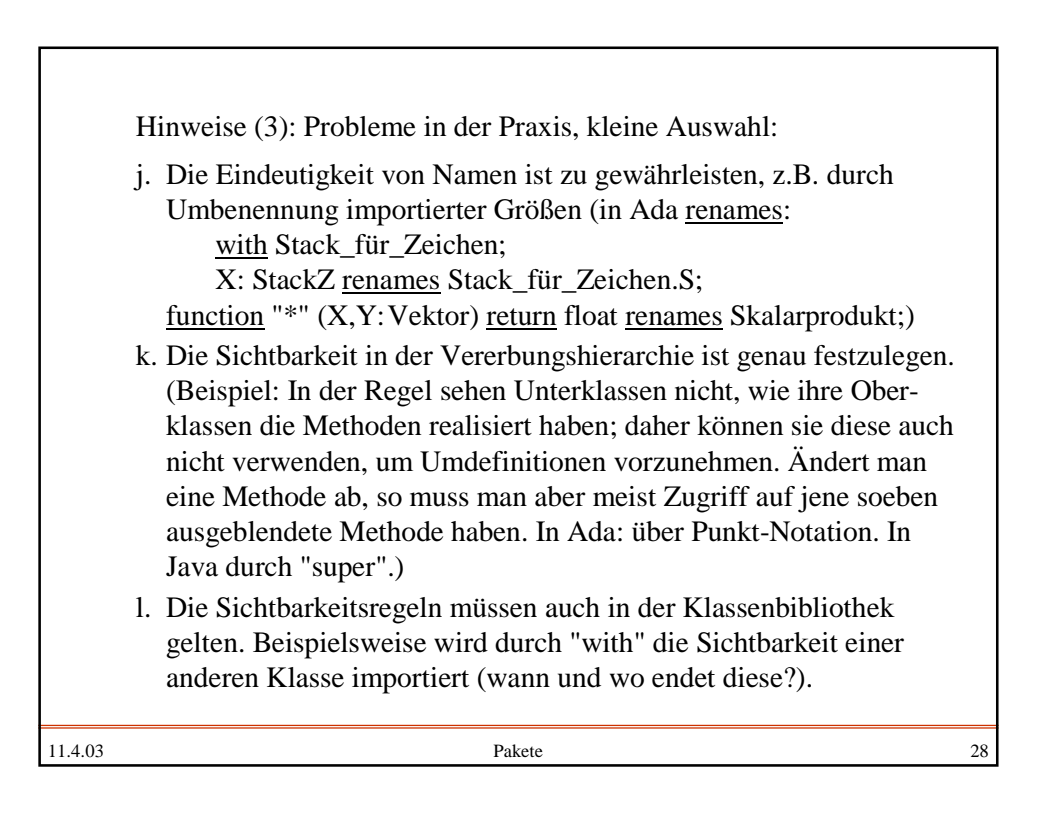

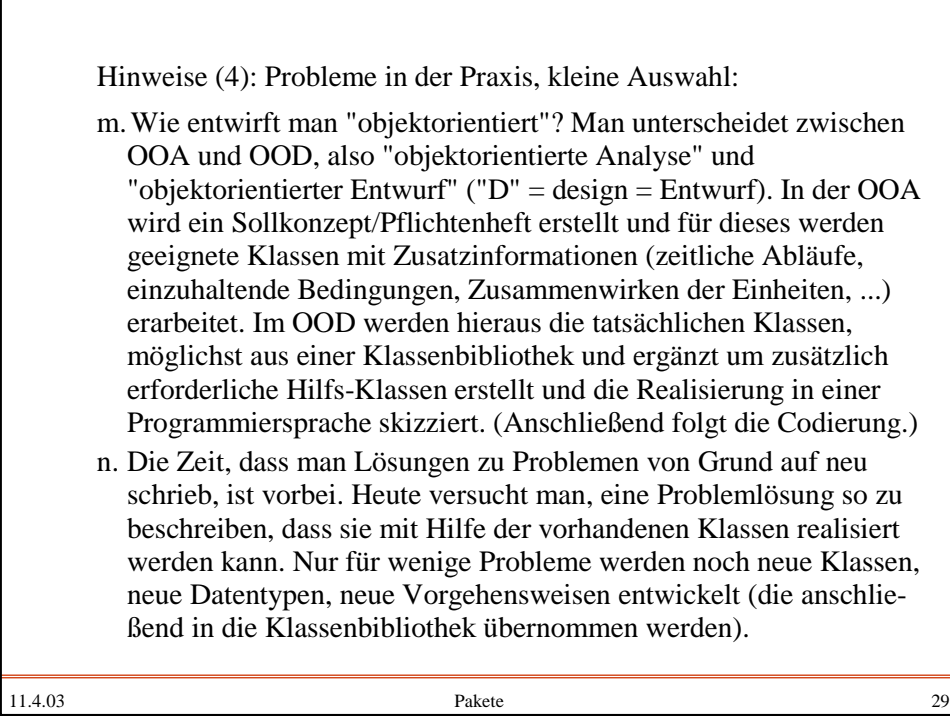

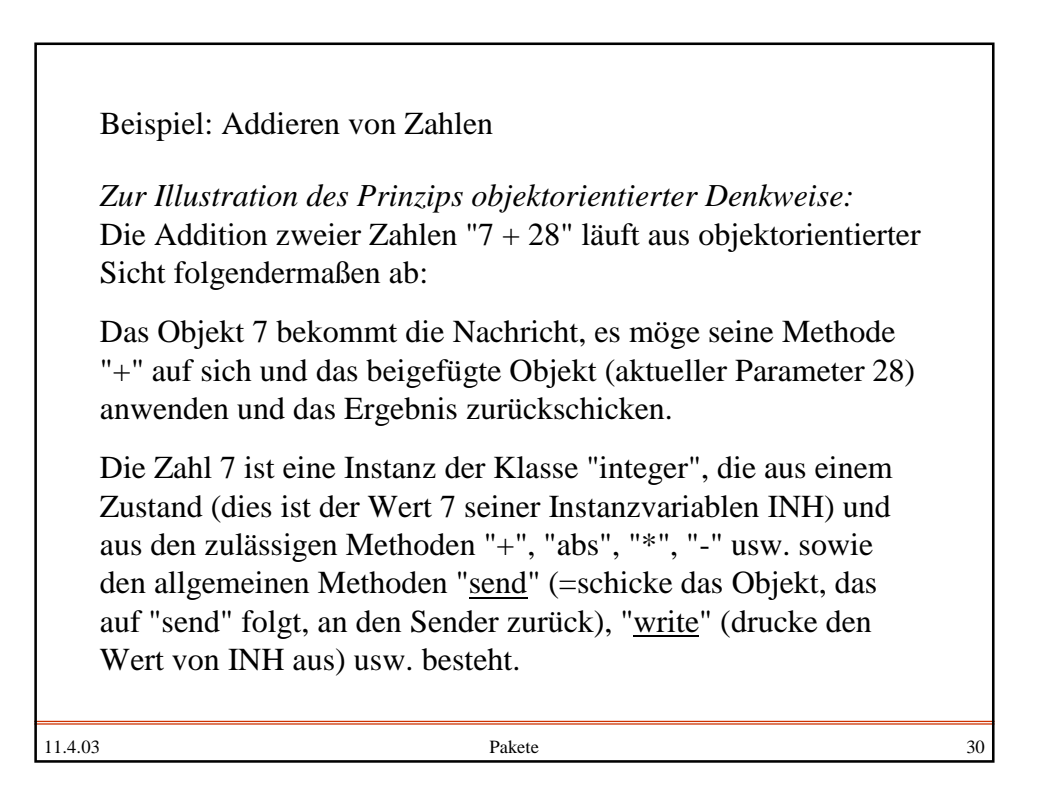

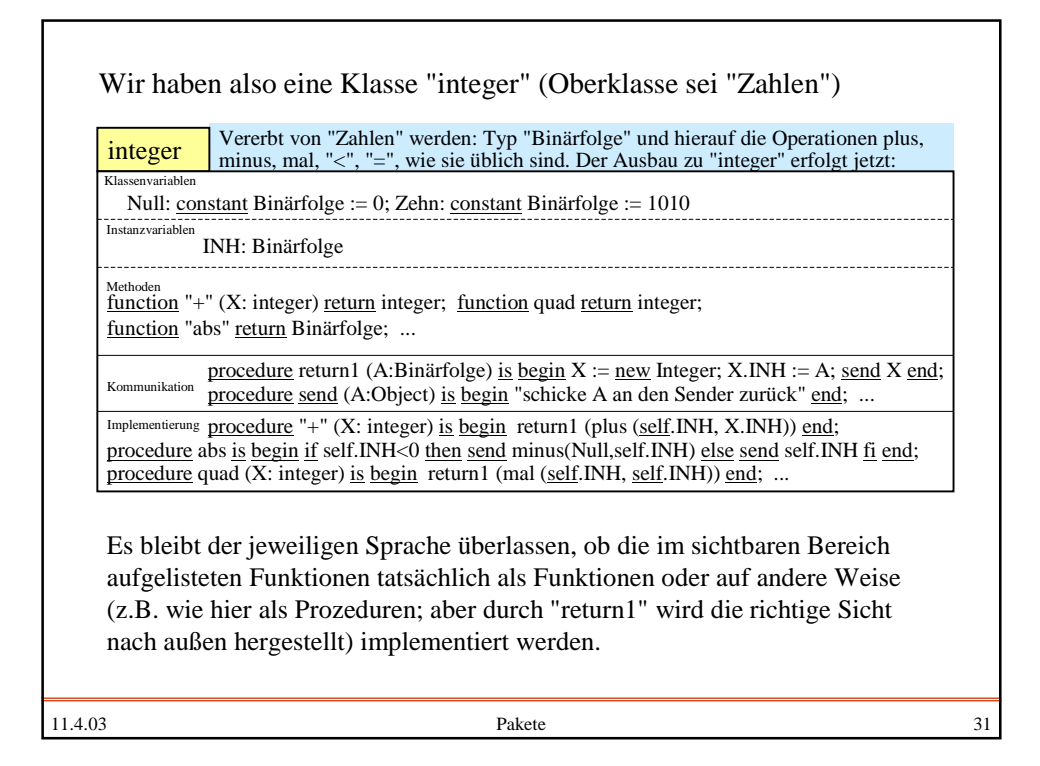

11.4.03 Pakete 32  $Z := 7 + 28$  wird daher wie folgt ausgerechnet (die beiden Zahlen werden als Binärfolge dargestellt):  $X := new integer; X. INH := 111;$  $Y := new integer$ ; Y.INH := 11100;  $Z := X." + "(Y);$ X."+"(Y) bedeutet: Schicke an X die Nachricht, dass dessen Operation "+" ausgeführt werden solle. Diese Funktion erwartet ein Objekt der Klasse integer als Parameter, daher wird Y als aktueller Parameter mitgegeben. Das Objekt X antwortet dann mit einem Objekt der Klasse integer, das an die Variable Z gebunden wird.

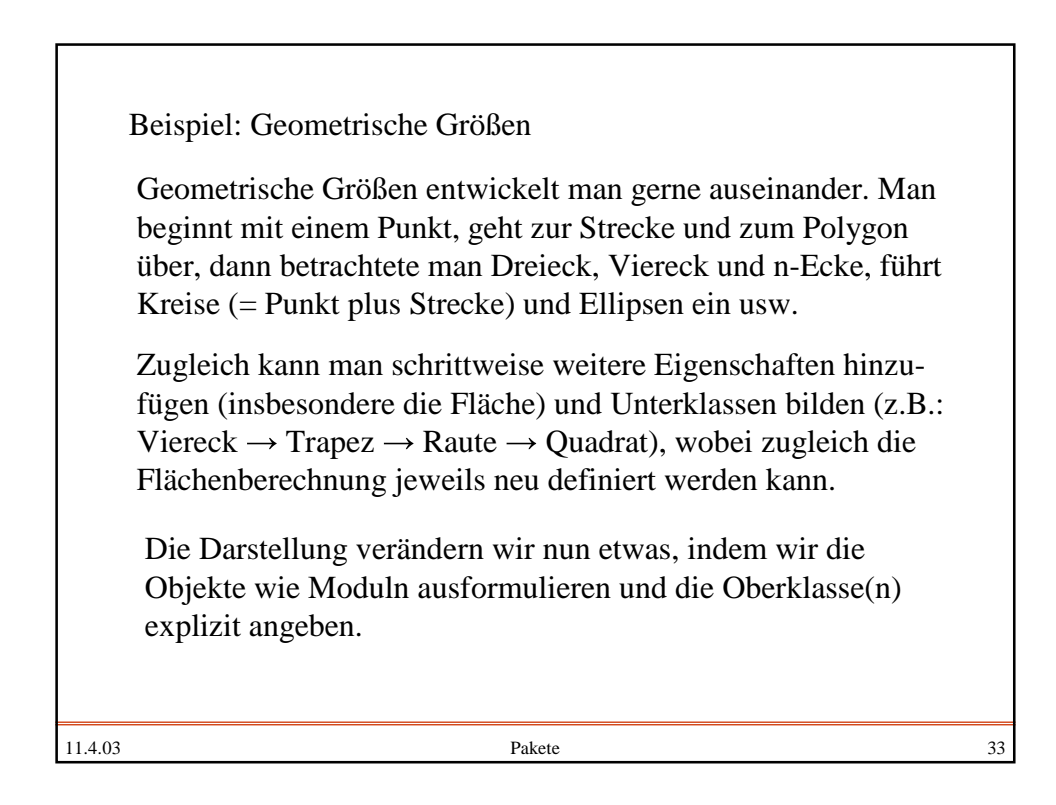

11.4.03 Pakete 34 Wir definieren also eine Klasse "Punkt" (Oberklasse sei real): Punkt real X: real; Y: real; procedure Drucken procedure Drucken is begin < sende an das Objekt *Drucker* die Nachricht drucke\_ein\_ Pixel\_an\_die\_Position  $(self.X, self.Y)$ end

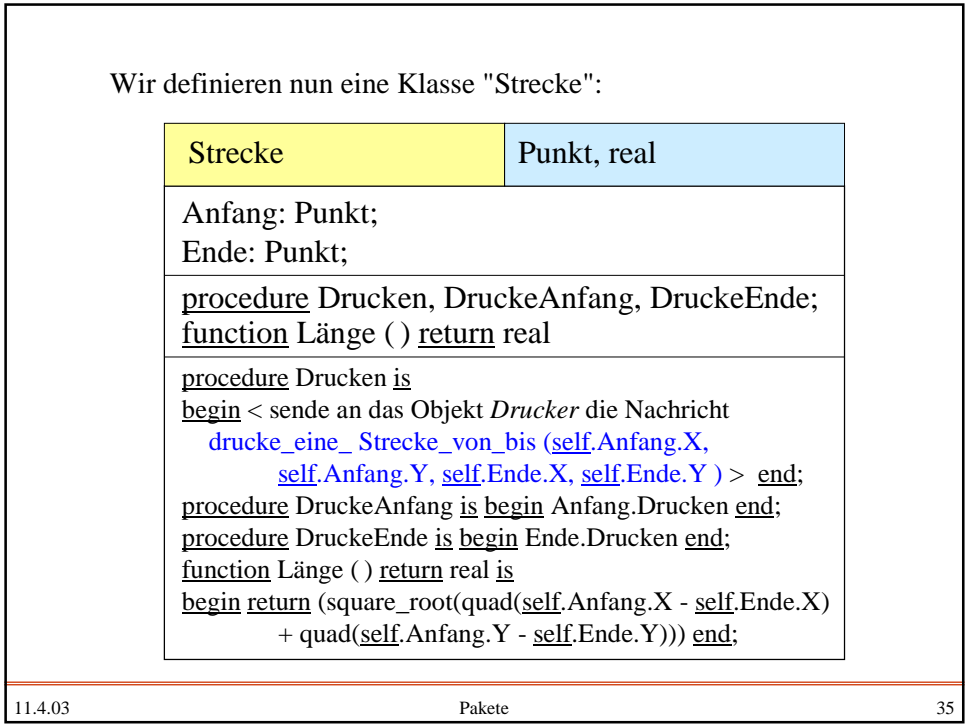

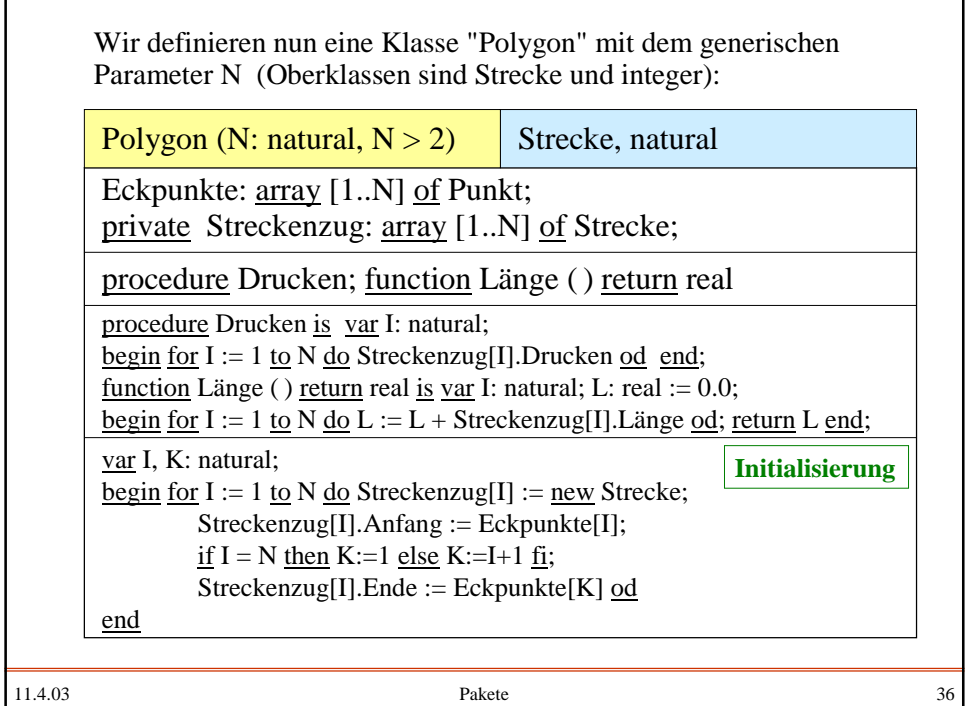

٦

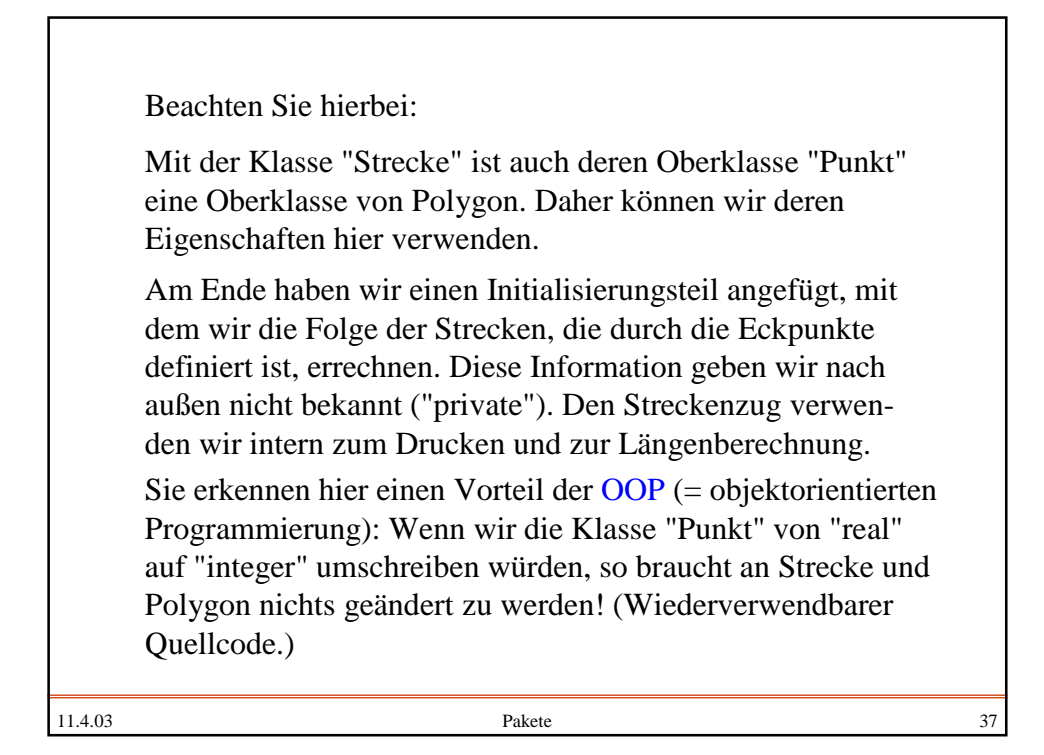

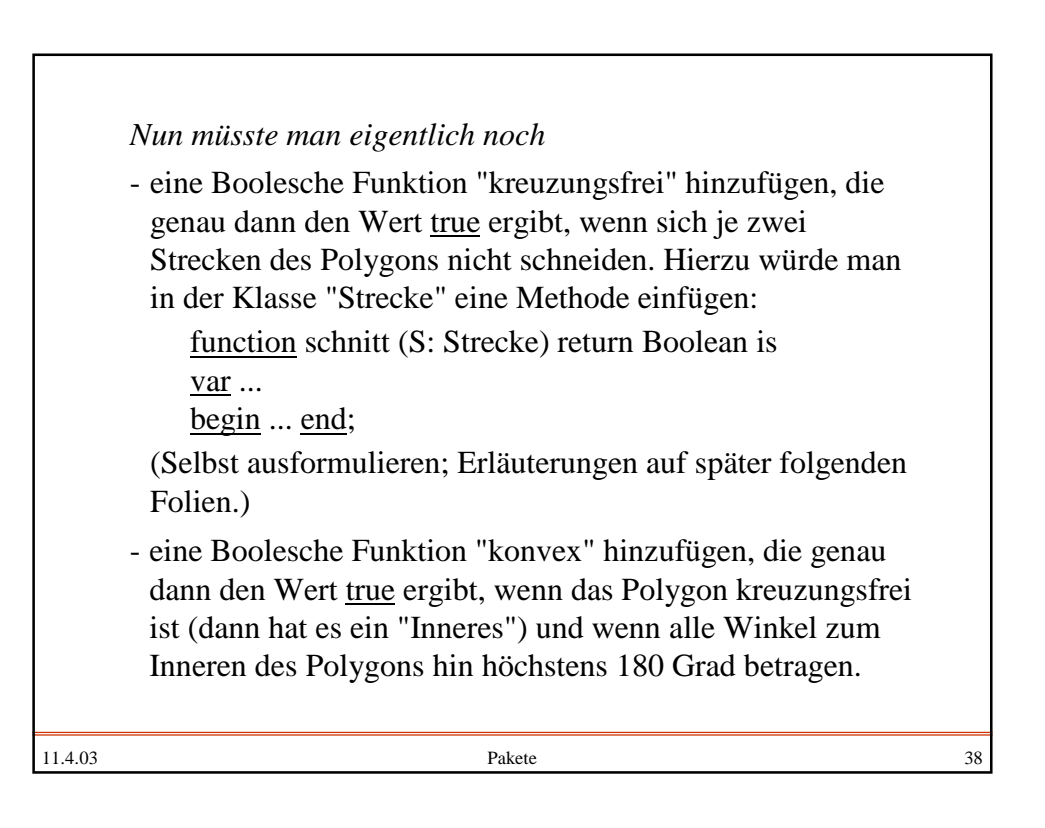

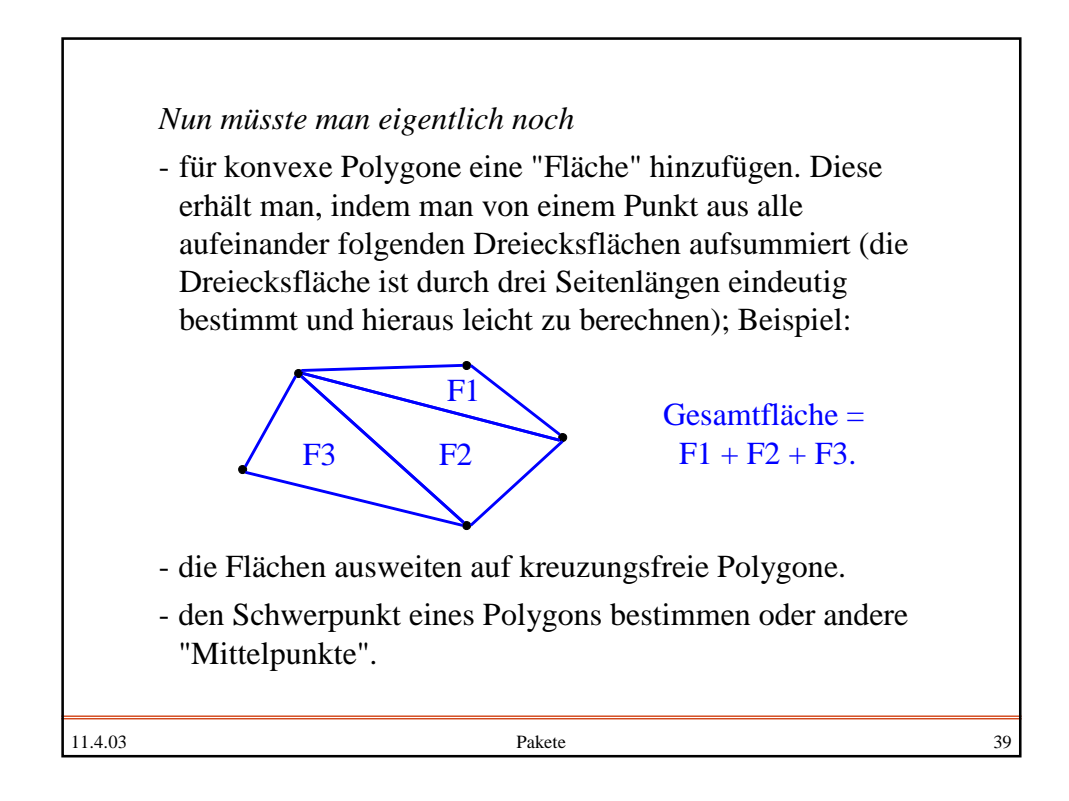

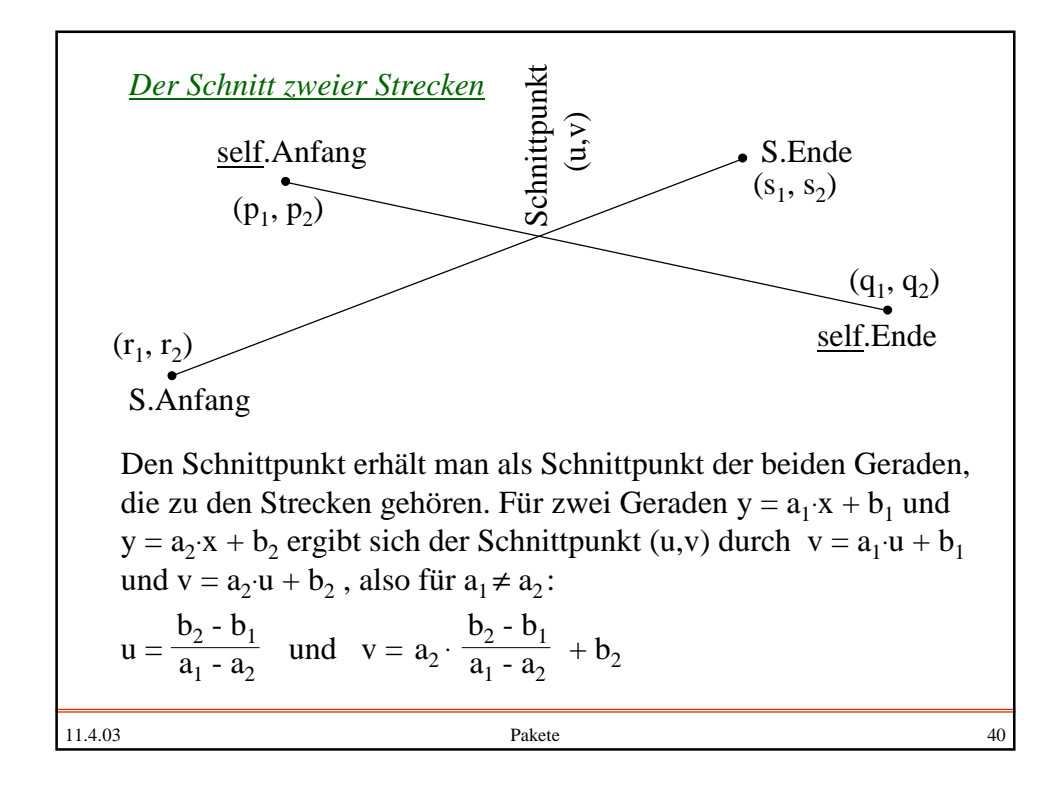

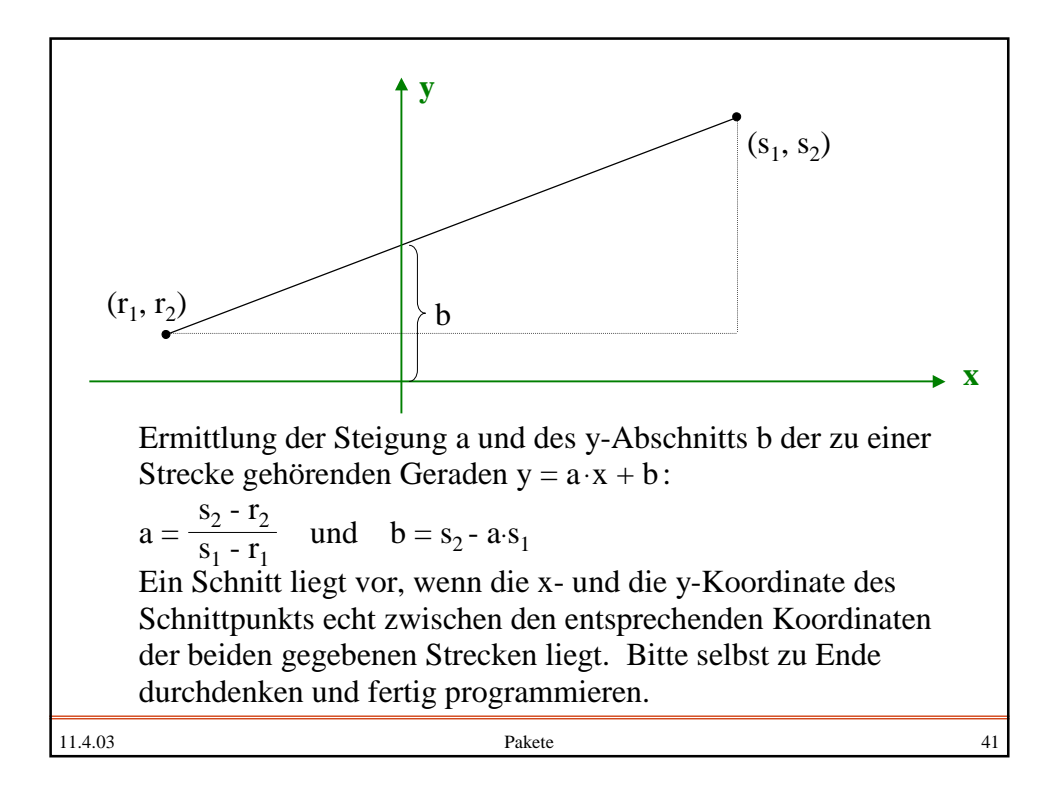

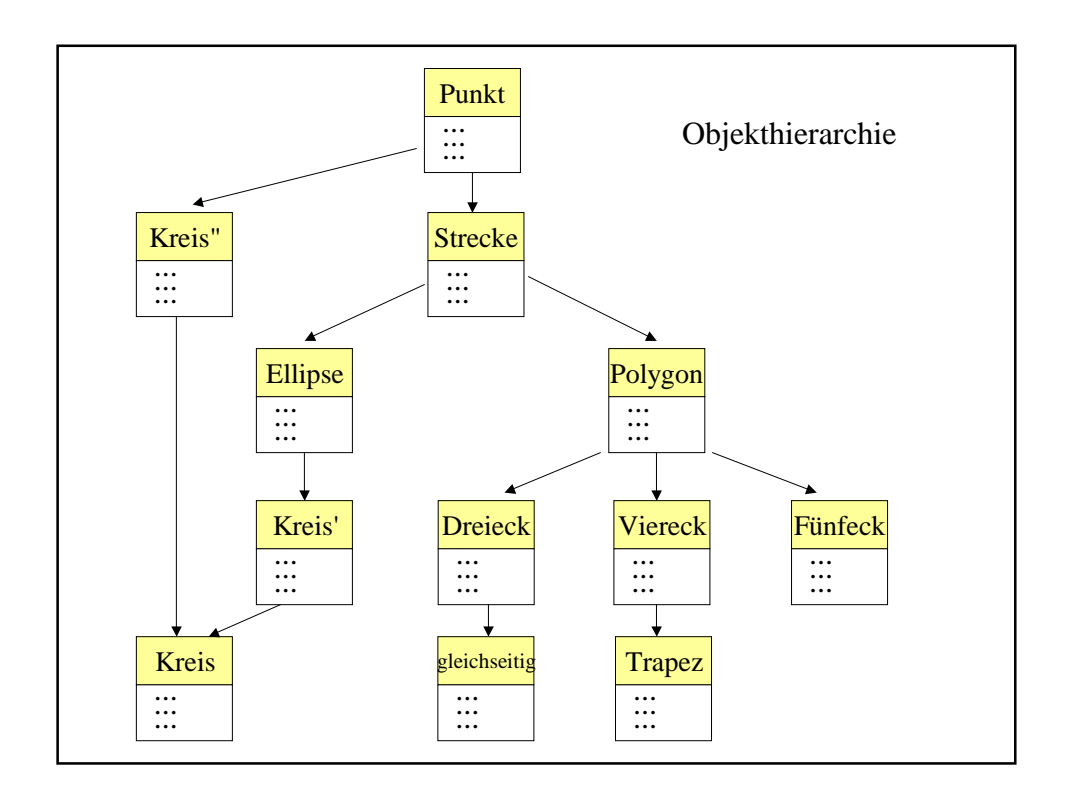